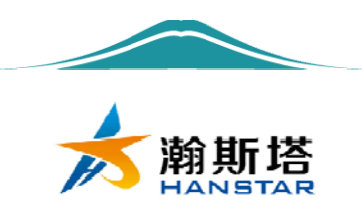

# Indexer 接口步进电机驱动器 (42 型:7TPSM4221) 使用说明书

 $\mathbf{V}$ 

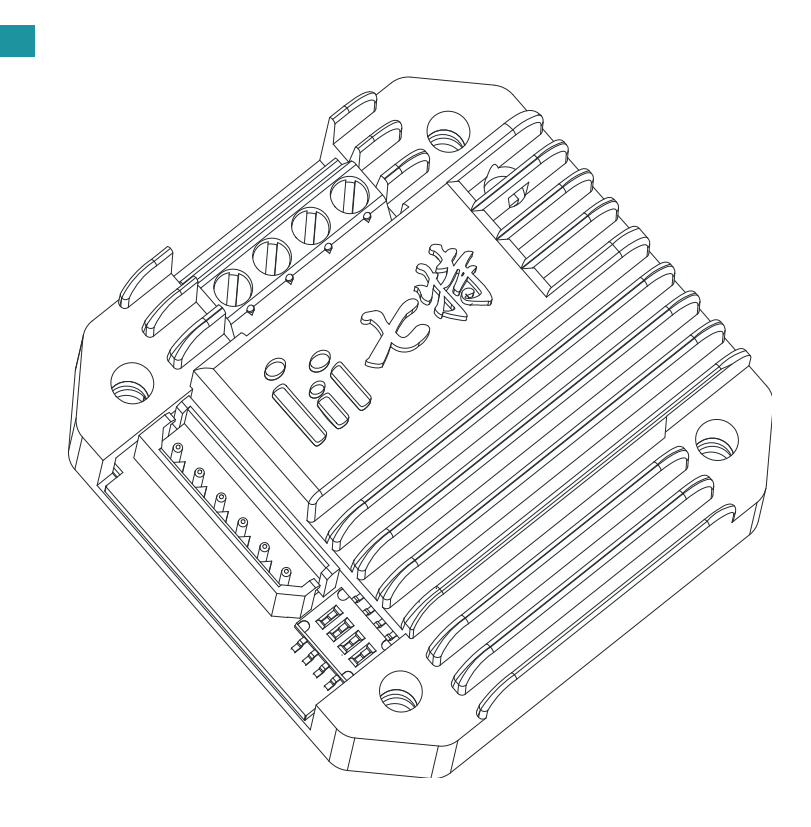

7TPSM4221 使用说明书 www.bj7te.com 1 / 10

说明书修订版(V1.1)

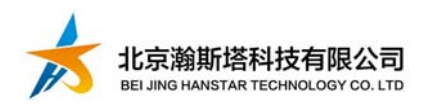

## 目录

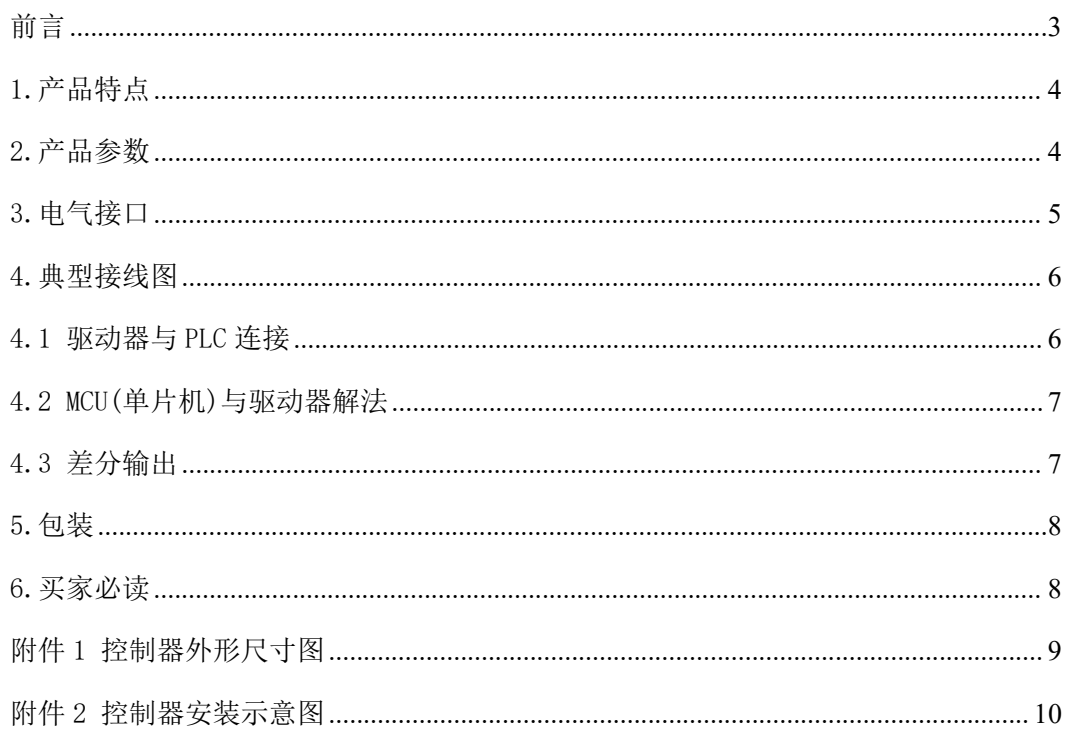

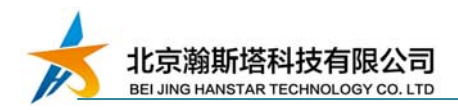

#### 前言

尊敬的用户:

欢迎您使用北京瀚斯塔科技有限公司的产品,感谢您对我们的信任。

本文档和此后提及的任何图纸及计算机软件(包括描述本系统硬件部分的软 件)都具有版权,并只能依据合同在北京瀚斯塔科技有限公司提供的系统及其文 档的情况下使用。这些文本在事先没有得到北京瀚斯塔科技有限公司的书面许可 情况下,明确的不能以任何形式(文字、口头、电子或其他形式)进行介质拷贝、 编辑、翻译、出版、销售或以其他方式转让。

北京瀚斯塔科技有限公司精心的准备了本文档,当然也不免会出现错误或者 印刷错误,北京瀚斯塔科技有限公司对这些错误及由此可能造成的损失不承担责 任。考虑到所描述系统技术上的改进,北京瀚斯塔科技有限公司可以在任何时间 没有事先通知的情况下更改原版文档到新的版本。

> 北京瀚斯塔科技有限公司 Tel:13716515078 Email:514455707@qq.com http://www.bjhanstar.com

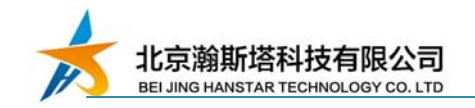

## 1.产品特点

● 微型设计, 安装便利, 可与 42 步进电机一体化安装

养 铸铝封闭型外壳,结实耐用,散热快

停止运行时自动半流,无锁相噪声

◆ 并行接口高速光电隔离,兼容 3.3-5V 和 12-24V 逻辑电平

● 电流 0-1.7A 连续可调

1/2/4/8/16/32 细分可选

#### 2.产品参数

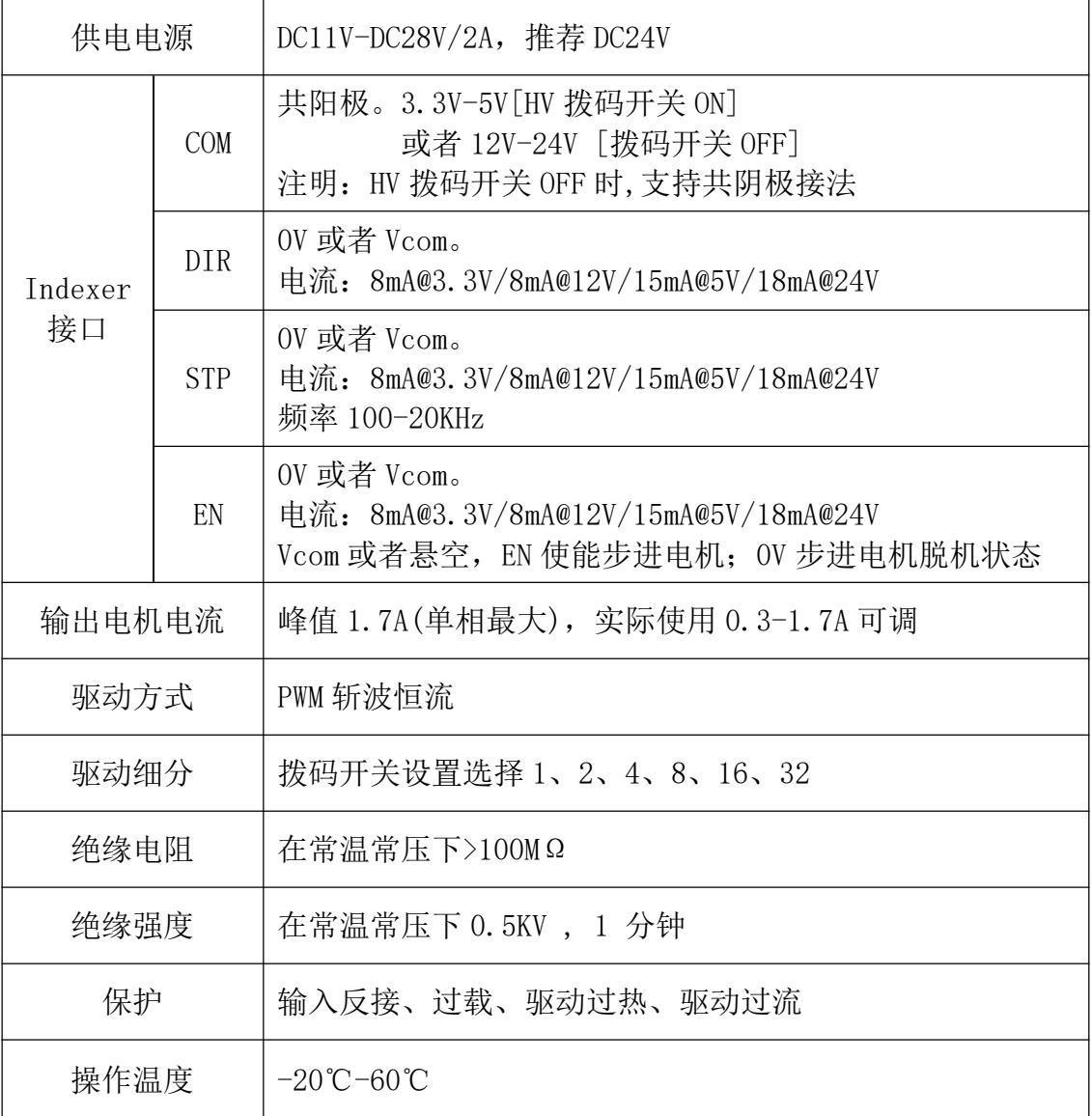

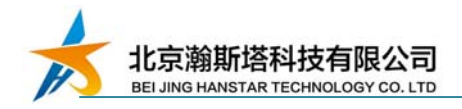

### 3.电气接口

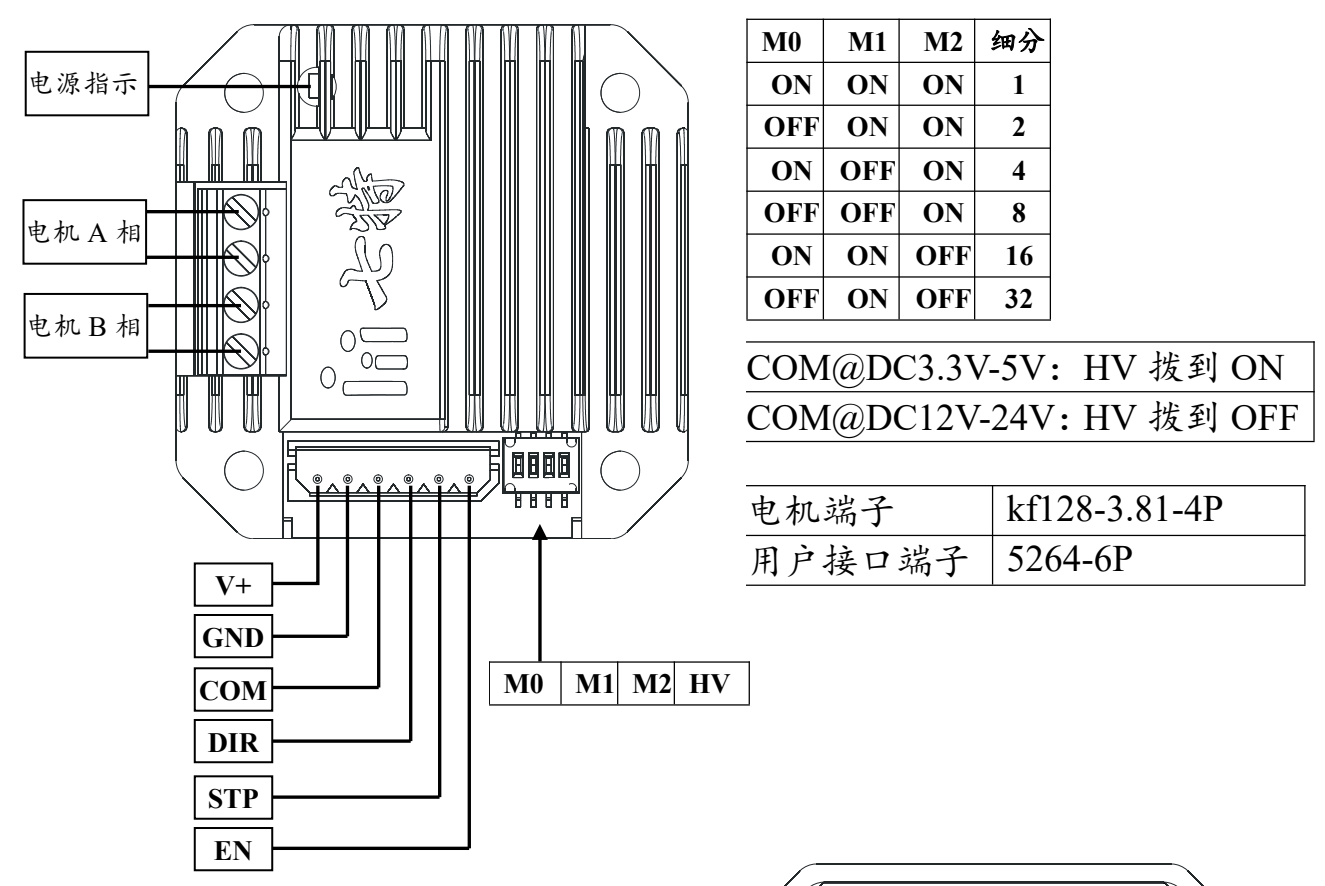

电机在不转动情况下,调节相电流,左图 所示调节电位器,测量 GND 和 Ref 之间电 压。

相电流值 = 电压值数值×2

例如:步进电机相电流为 1.7A,调节电位 器,是的 Ref 与 GND 之间电压为 0.85V

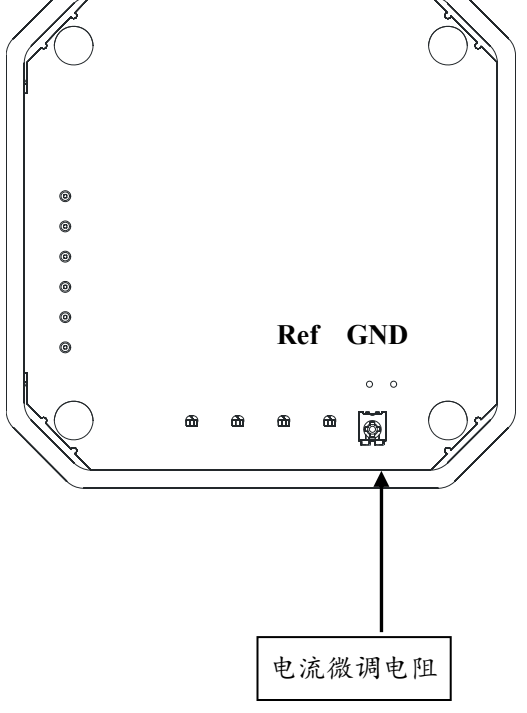

拨码开关往驱动器中心方向为 ON, 边缘方向为 OFF

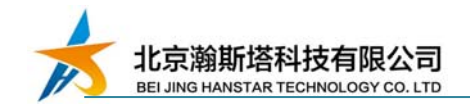

#### 4.典型接线图

兼容 3.3V-5V 和 12V-24V 用户级, 脱机信号可选接。

注意: 用户系统使用 3.3V-5V 时, 拨码开关 HV 拨到 ON (见 3 电气接口)

用户系统使用 12V-24V 时, 拨码开关 HV 拨到 OFF 拨码开关 HV 拨到 OFF:支持共阴极极接法!

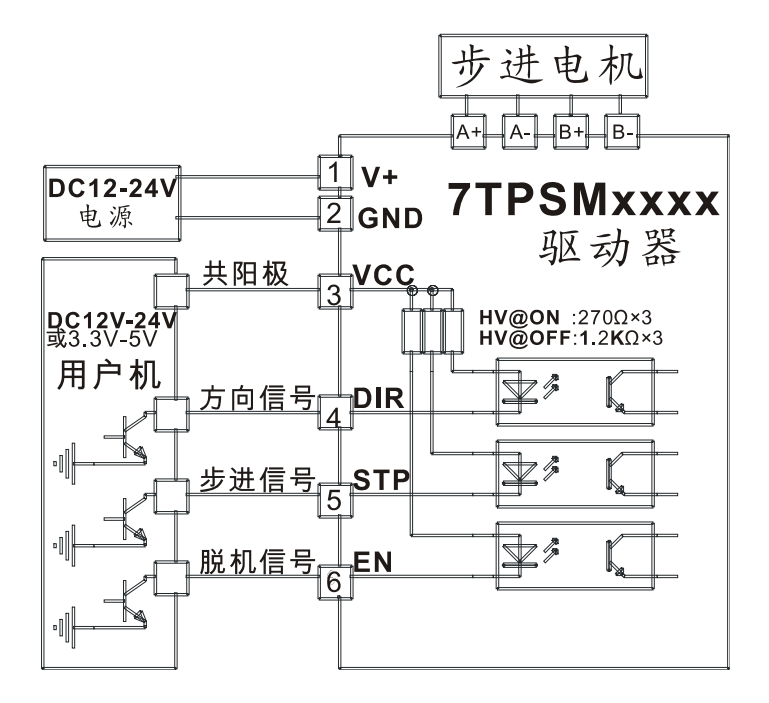

几种典型设备,控制线接法:

4.1 驱动器与 PLC 连接

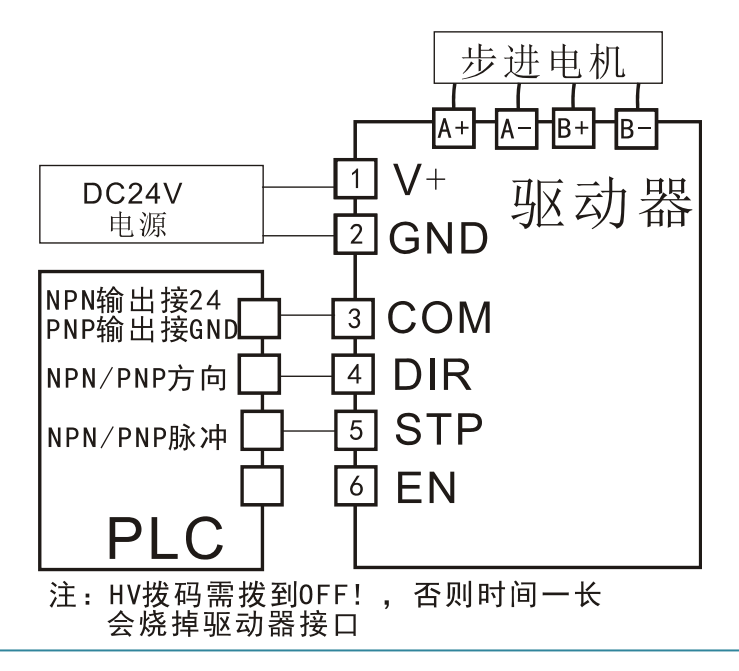

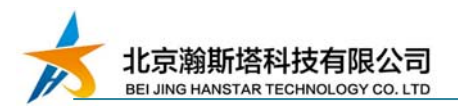

PLC 模式下,HV 拨码必须拨到 OFF! 信号线上不用串限流电阻。PLC 输出 有 NPN 和 PNP 两种, PLC 如果是 NPN 输出, 驱动器 COM 接 24V, 按共阳极解 法;PLC 如果是 PNP 输出,驱动器 COM 接 GND,按共阴极解法。

#### 4.2 MCU(单片机)与驱动器解法

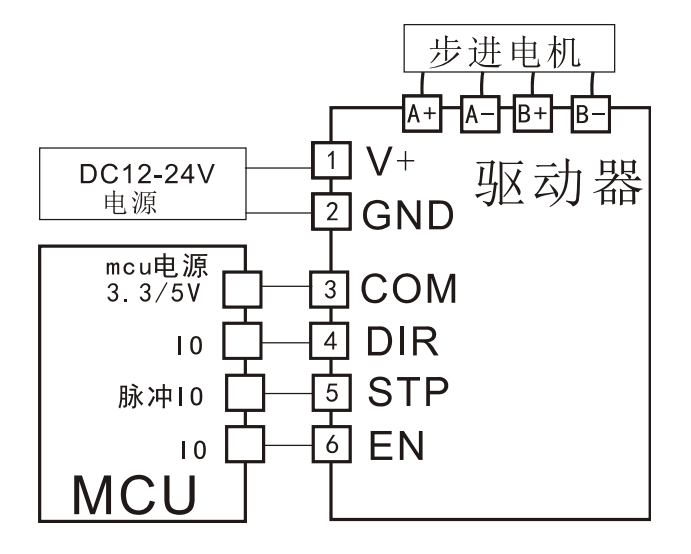

MCU(单片机)只能按共阳极解法,驱动器 COM 接单片机电源,则单片机 IO 口可以直接接到驱动器信号,注意 IO 输出电流之和不能超过单片机的本 身的参数。单片机 IO 输出也 ke 通过缓冲器接到驱动器,对应 COM 接到缓冲 器的电源上。

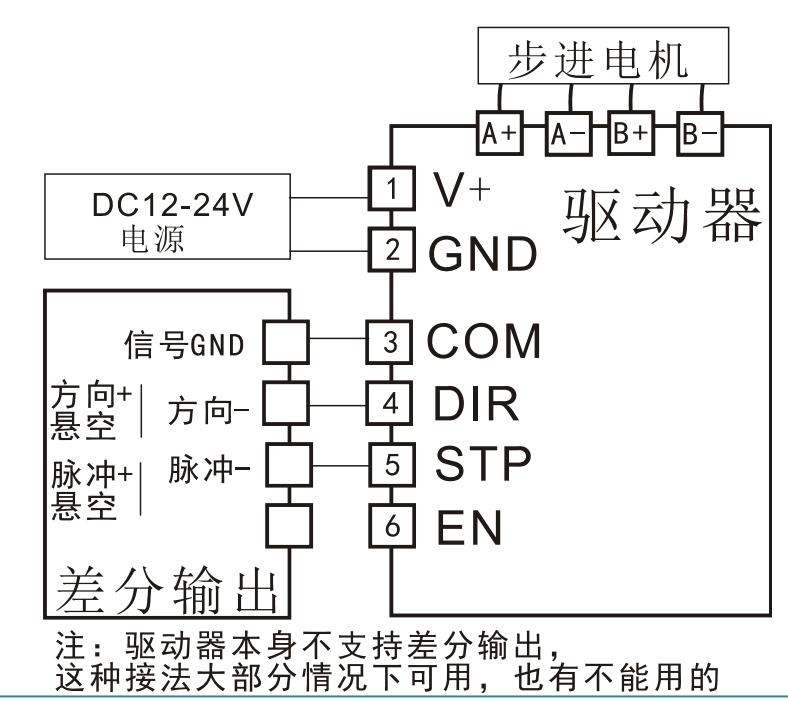

#### 4.3 差分输出

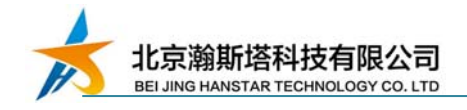

5.包装

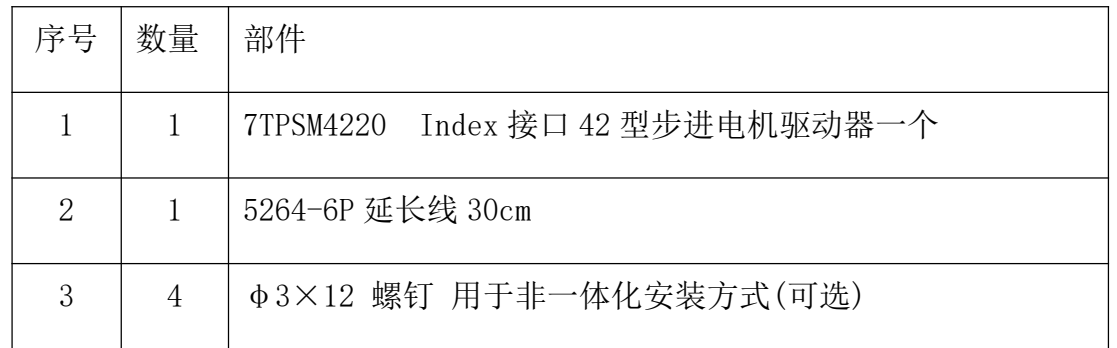

#### 6.买家必读

- (1) 在使用步进电机的过程中, 请确保接线正确,无虚接、压线皮等问题,否则 可能造成虚、短接引起打火。
- (2) 请注意看清正负标示,避免因为将电机的正负极接错出现烧毁现象,不要带电 拔插。
- (3) 选取电机的电流参数,不可超过 2A,否则容易发生保护。
- (4) 电流调节电位器不能拧得过紧,容易造成过量使调节钮松动。
- (5) 扭矩请考虑充分余量,否则差异性可能引起某些情况下扭矩不够。
- (6) 请注意使用环境要求,为其提供适用且优化的环境,并在环境中注意避免金属 屑、油污、粉尘及腐蚀性气体。
- (7) 批量购买前请先测试好,无质量问题,不接受批量退货。
- (8) 需要高低温要求,请订购前联系厂家做定制及高低温筛选。
- (9) 未经公司书面同意,不得自行拆装。
- (10)确保应用符合电气相关技术规范。

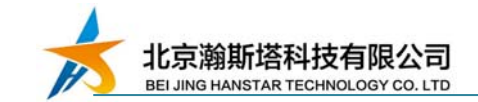

## 附件 1 控制器外形尺寸图

驱动器与 42 步进电机孔位、大小一致。

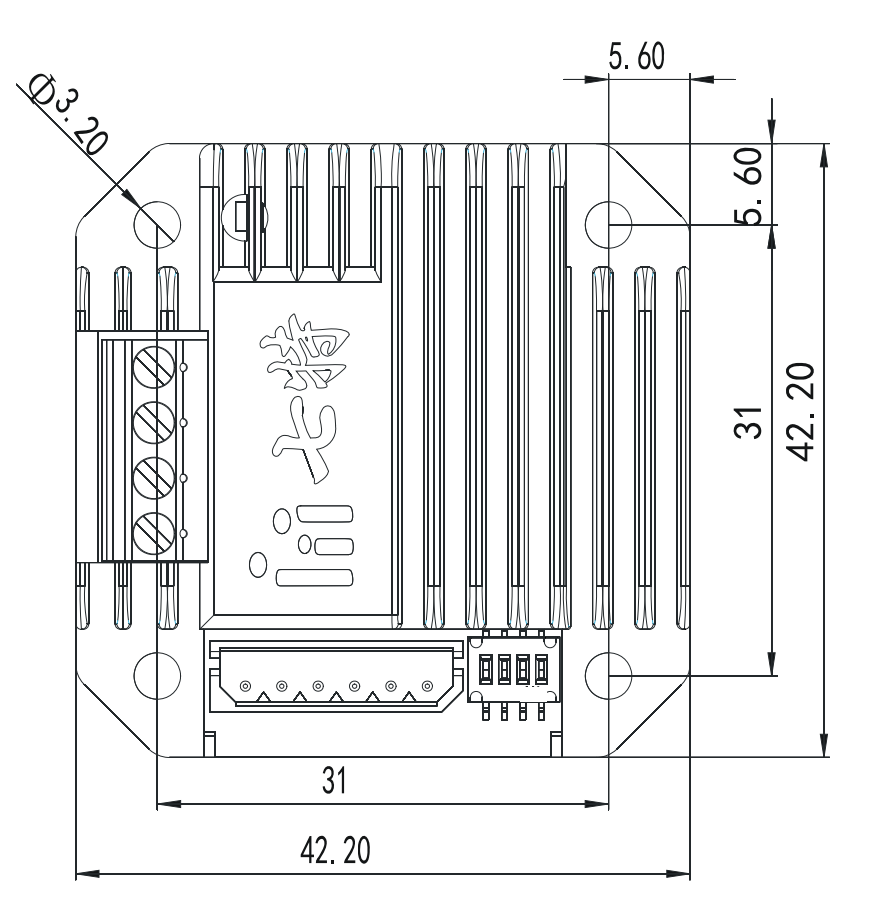

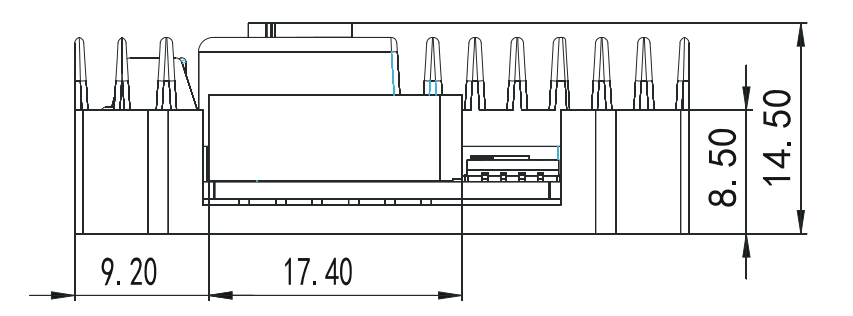

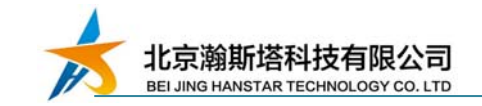

#### 附件 2 控制器安装示意图

控制器可以与 42 步进电机一体化安装,配有不同规格 42 步进电 机(高度不一致)所需要的 M3 螺钉 2 个。

与电机一体化安装时: 建议保留原步进电机 2 个对角线螺丝。

※注意※:驱动器与电机一体化安装前,先将驱动器输出相电流 电流调整与电机标注电流一致!

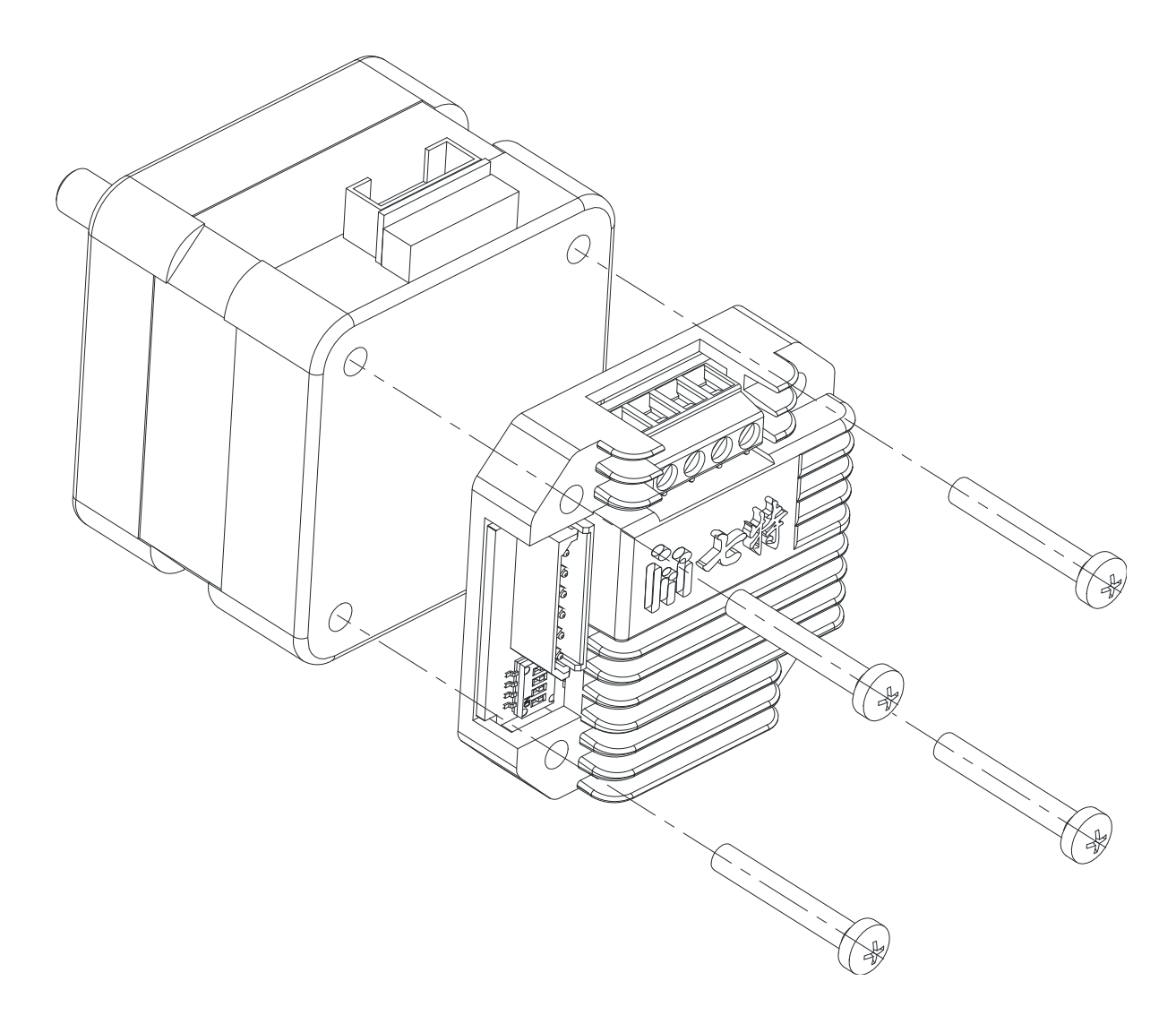